# Hurtownie danych - opis przedmiotu

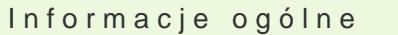

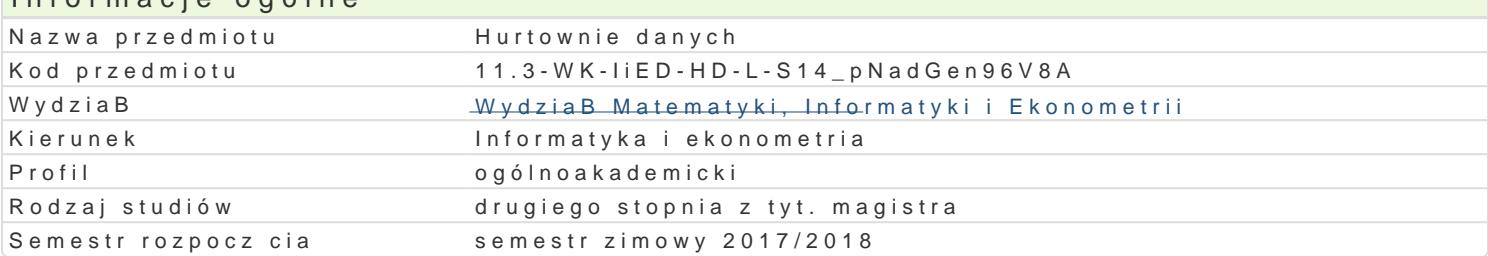

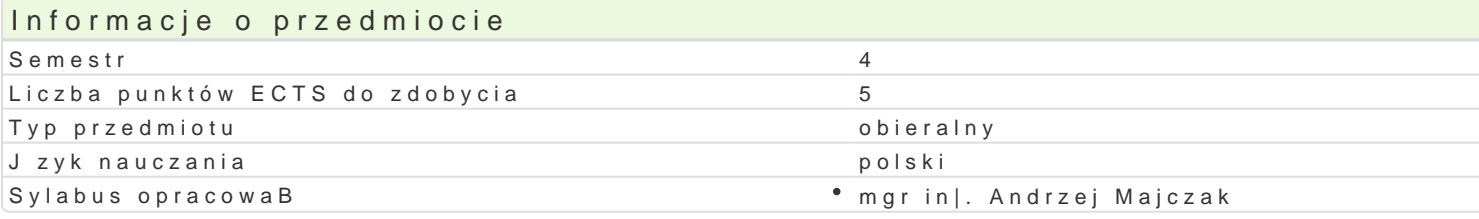

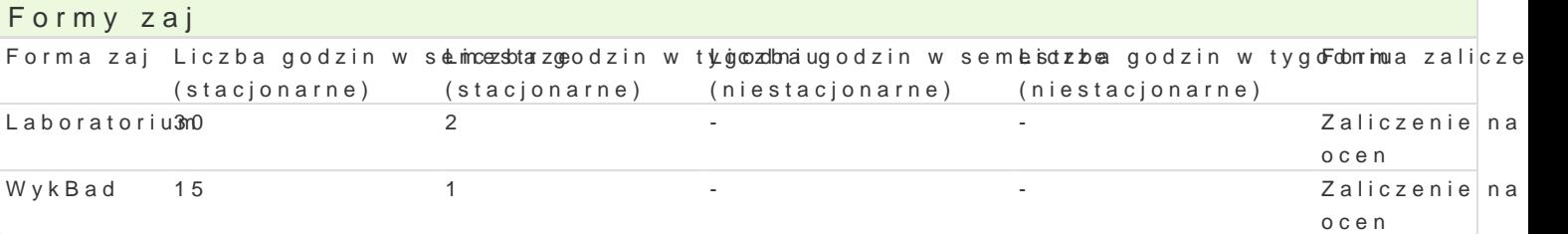

### Cel przedmiotu

Celem przedmiotu jest przedstawienie teorii w zakresie projektowania hurtowni danych, poznanie nar

## Wymagania wst pne

Technologia informacyjna. Bazy danych

#### Zakres tematyczny

WykBad

- 1. Ewolucja systemów wspomagania decyzji (DSS).
- 2. Wprowadzenie do hurtowni danych (definicje i terminologia).
- 3. Architektura hurtowni danych (model pojciowy, logiczny i fizyczny).
- 4. Projektowanie hurtowni danych (modele wielowymiarowe, operacje OLAP)
- 5. Modelowanie danych dla hurtowni danych (modelowanie punktowe).
- 6. Implementacja fizyczna hurtowni danych(ekstrakcja i Badowanie)
- 7. Systemy hurtowni danych (przegld typowych rozwizaD).

Laboratorium

- 1. Wprowadzenie do DB2 Web Query.
- 2. Tworzenie i edycja synonimów.
- 3. Tworzenie prostych raportów (Report Assistant).
- 4. Tworzenie wykresów (Graph Assistant).
- 5. Narzdzia metadanych (Converting Existing Query Reports)
- 6. Tworzenie i u|ywanie aktywnych raportów (Active Reports).
- 7. U|ywanie funkcji OLAP (Online Analytical Processing).

## Metody ksztaBcenia

Tradycyjny wykBad. wiczenia laboratoryjne w pracowni komputerowej wedBug opracowanych instrukcji.

## Efekty uczenia si i metody weryfikacji osigania efektów uczenia si Opis efektu **Symbole efektó Wetody weryfikacji** Forma zaj

Student zna podstawowe zasady BHP obowi°zký weze w praco wbnie ca kontrola na zaj dNayok Bad komputerowej. kolokwium Laboratorium

Zaliczenie na

Zaliczenie na

ocen

ocen

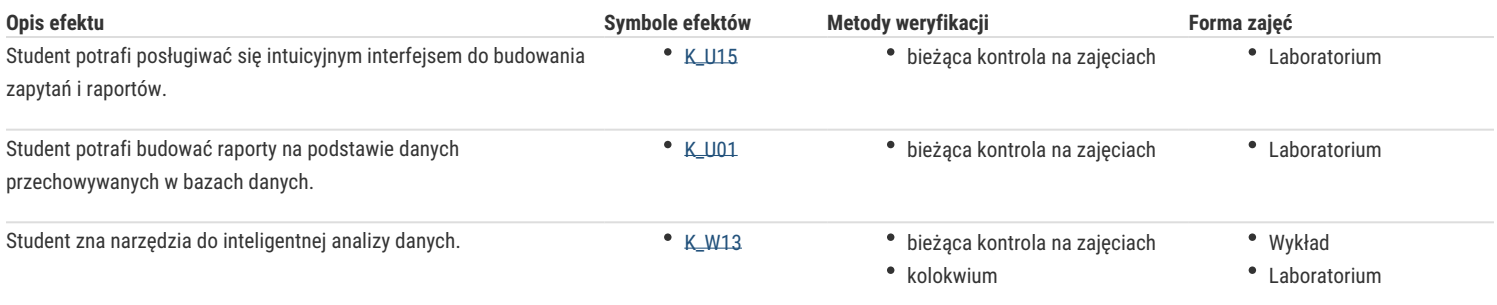

## Warunki zaliczenia

1. Sprawdzanie stopnia przygotowania studentów oraz ich aktywności w trakcie ćwiczeń laboratoryjnych. 2. Uzyskanie pozytywnych ocen ze wszystkich ćwiczeń laboratoryjnych przewidzianych do realizacji w ramach programu laboratorium.

3. Pisemne kolokwium na zaliczenie wykładu składające się z pytań i zadań weryfikujący znajomość przerobionego materiału.

Na ocenę z przedmiotu składa się ocena z ćwiczeń laboratoryjnych (40%) i ocena z wykładu (60%). Warunkiem zaliczenia przedmiotu jest pozytywna ocena z ćwiczeń laboratoryjnych i wykładu.

#### Literatura podstawowa

1. Chris Todman, Projektowanie hurtowni danych. Wspomaganie zarządzania relacjami z klientami, Helion, 2011.

2. William Harvey Inmon, Building the Data Warehouse. 4th Edition, Wiley, 2005

#### Literatura uzupełniająca

1. Ramez Elmasri, Shamkant B. Navathe. Wprowadzenie do systemów baz danych, Helion, 2005.

2. Ralph Kimball, Margy Ross, The Data Warehouse Toolkit: The Complete Guide to Dimensional Modeling. 2nd Edition, Wiley, 2002.

3. Adam Pelikant, Hurtownie danych. Od przetwarzania analitycznego do raportowania, Helion, 2011.

#### Uwagi

Zmodyfikowane przez dr Robert Dylewski, prof. UZ (ostatnia modyfikacja: 09-04-2017 16:21)

Wygenerowano automatycznie z systemu SylabUZ